## Setting up qtcreator for use with the top level FELIX CMakeLists.txt file as project file

1

Jos Vermeulen, 28-Feb-2023

Setup shown in the next slides only has to be done once. Information entered is stored in the CMakeLists.txt.user file in the software directory and in the \$HOME/.config directory. Deleting the CMakeLists.txt.user file and deleting the build directory may help if gtcreator does not behave correctly. If this does not solve the issue try to delete QtProject.conf and the directory QtProject in \$HOME/.config

The script (with name setupcreator) has to be run after cd-ing to the software directory and after running setup.sh and starting qtcreator the CMakeLists.txt file from the same software directory has to be loaded

## setupcreator

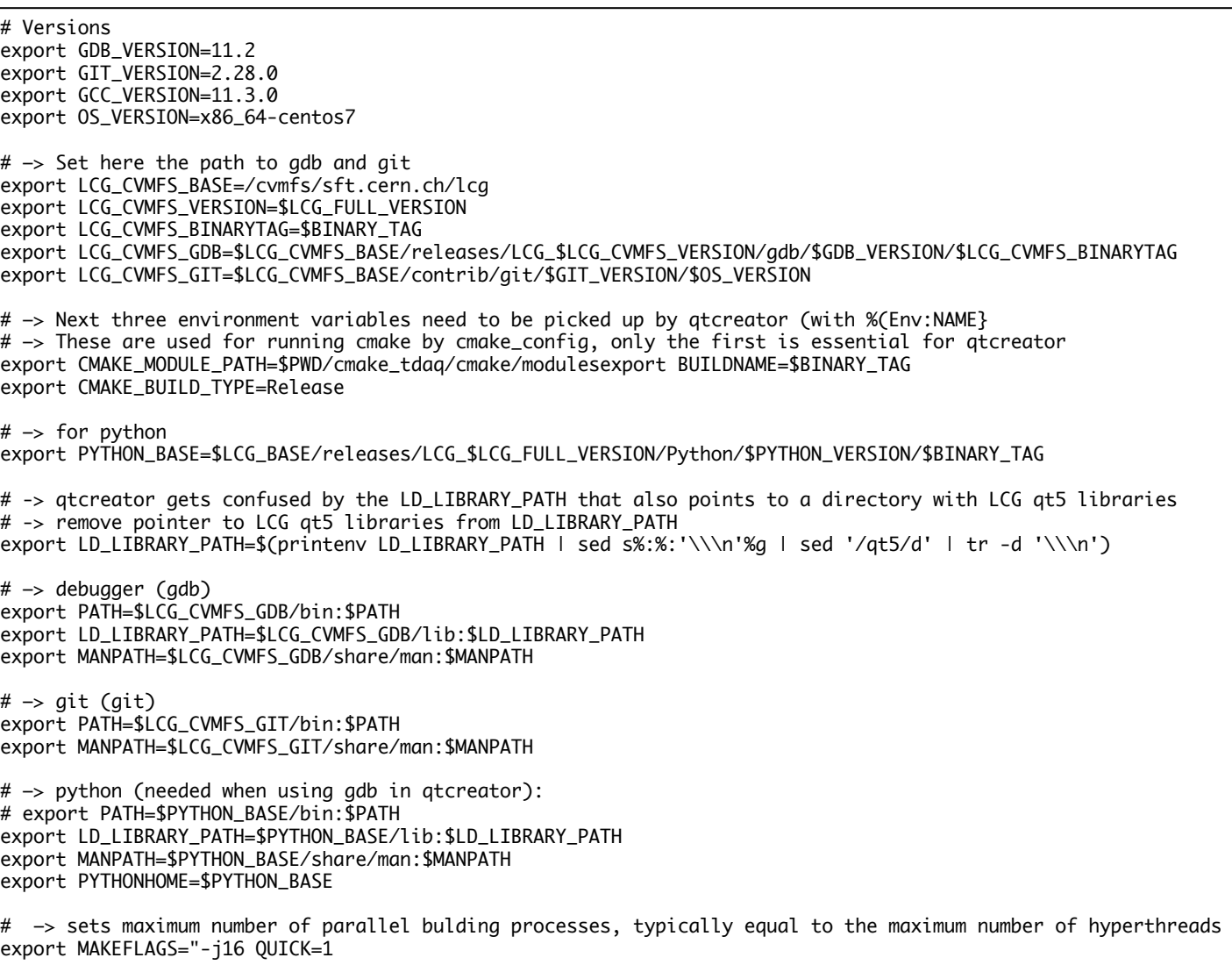

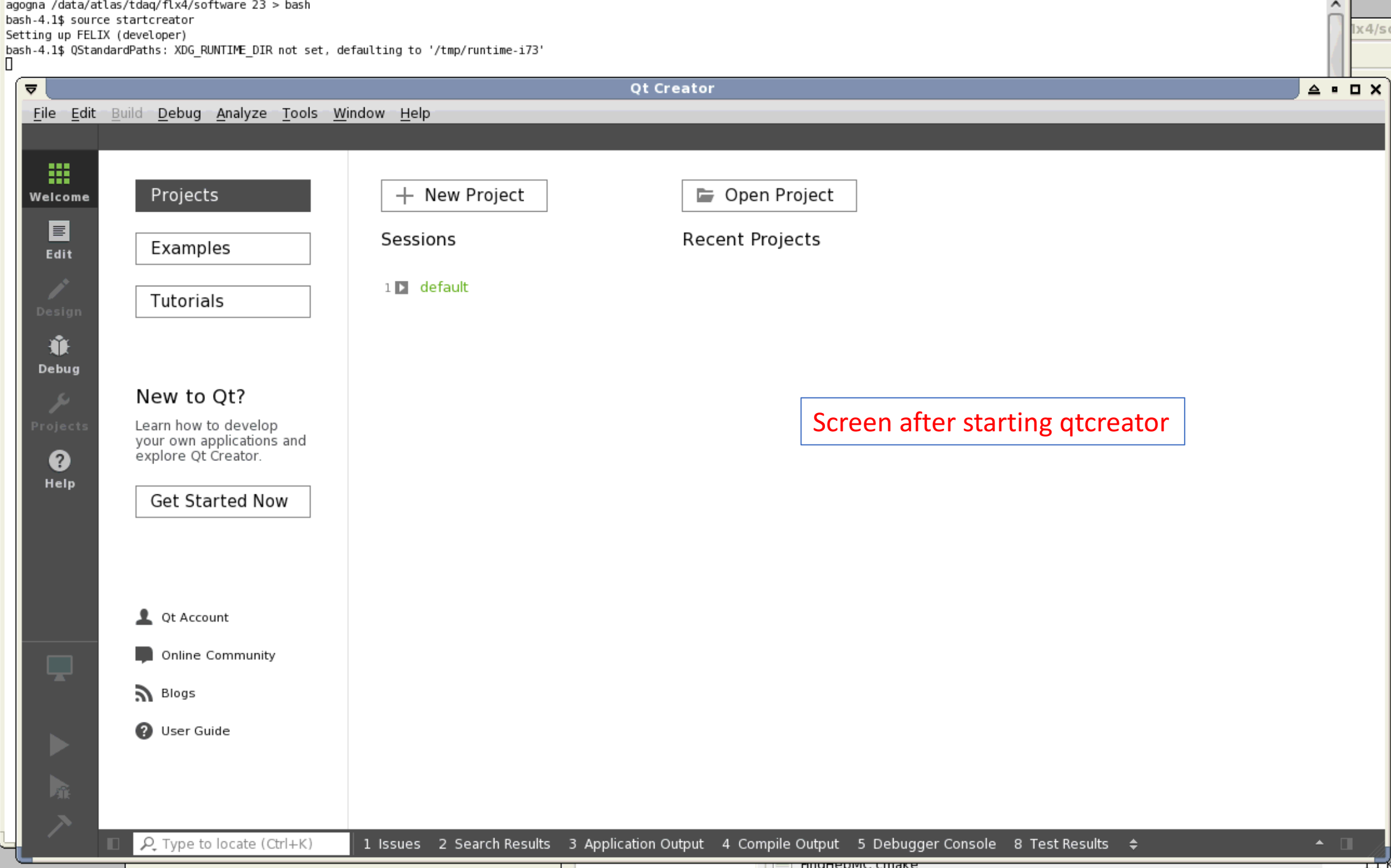

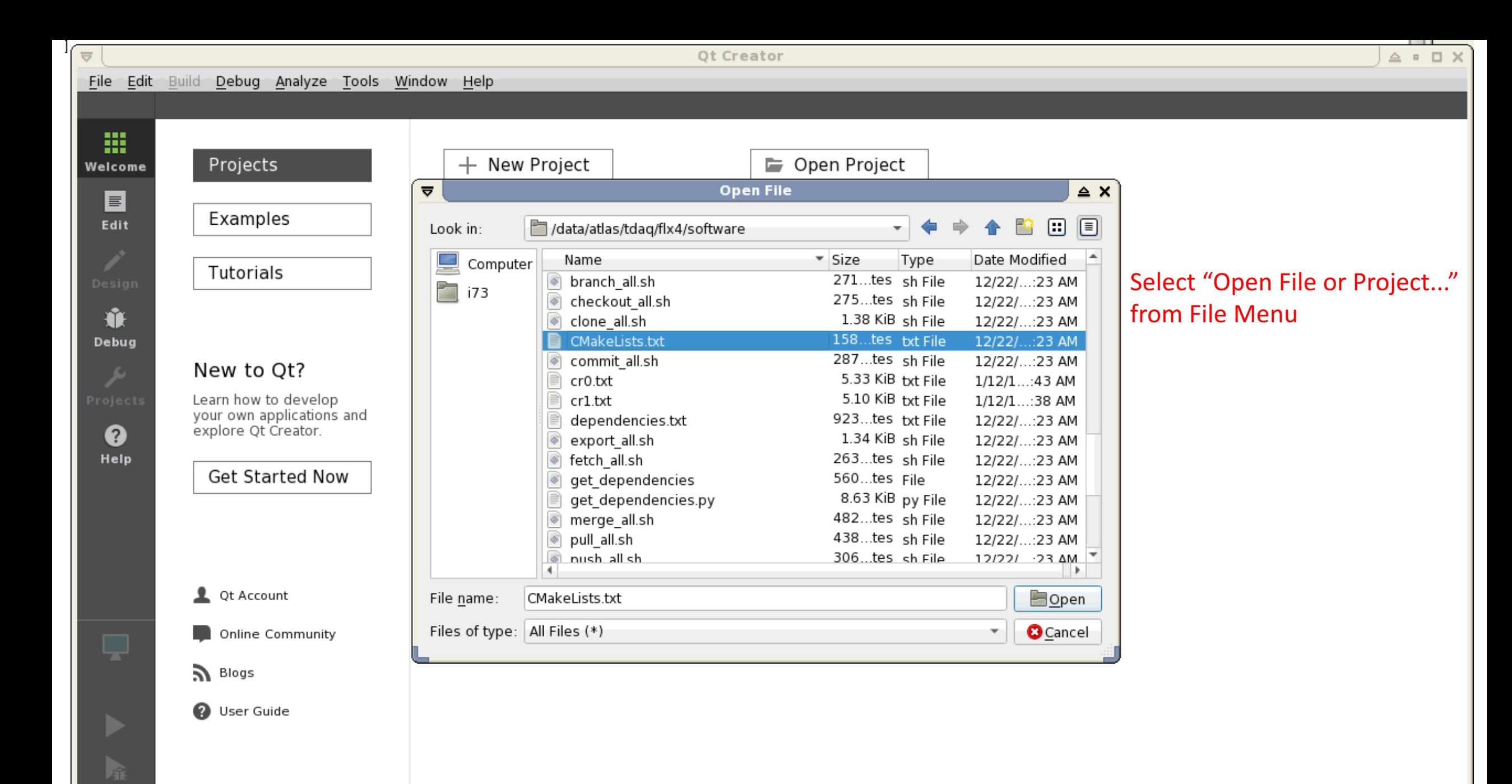

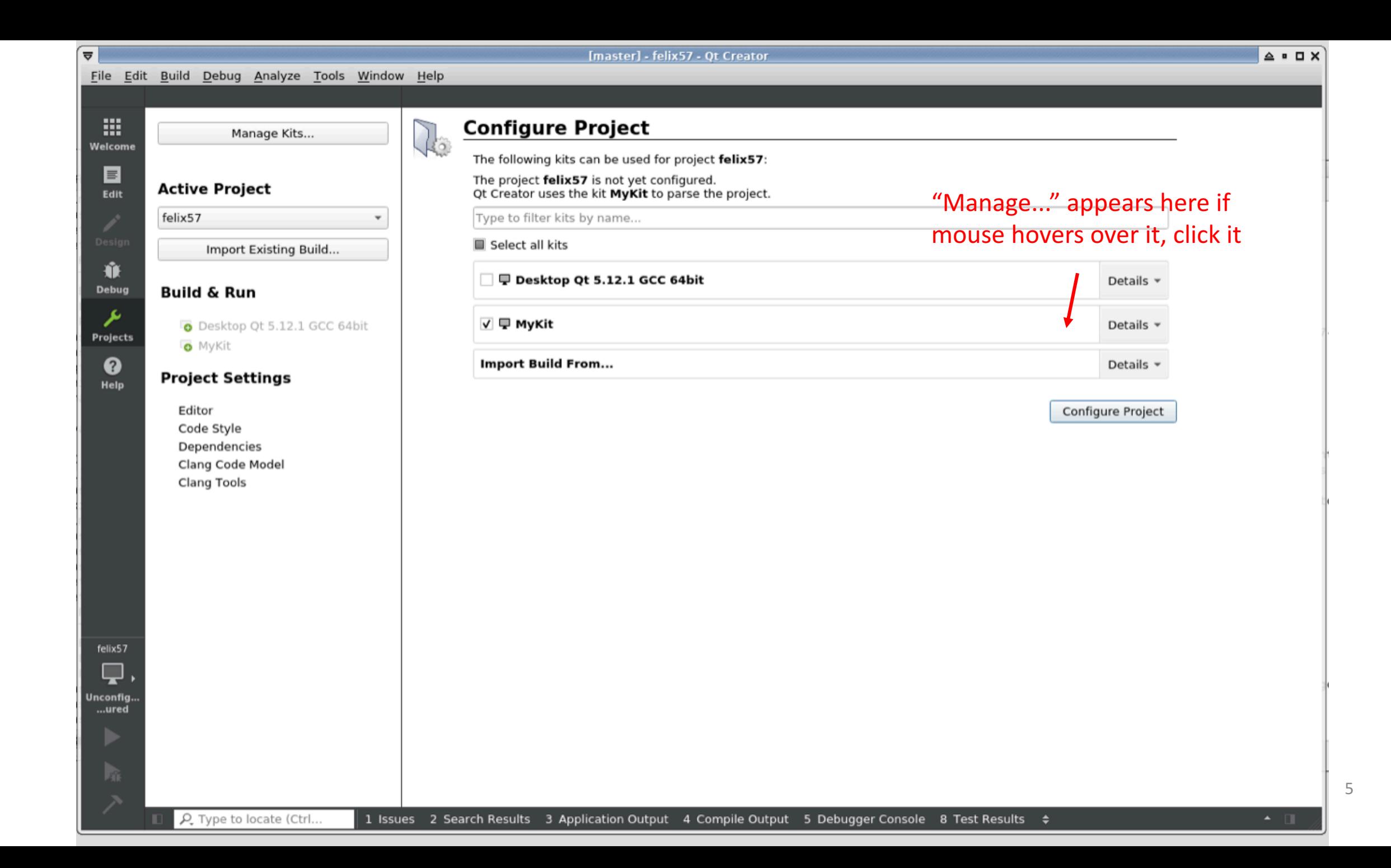

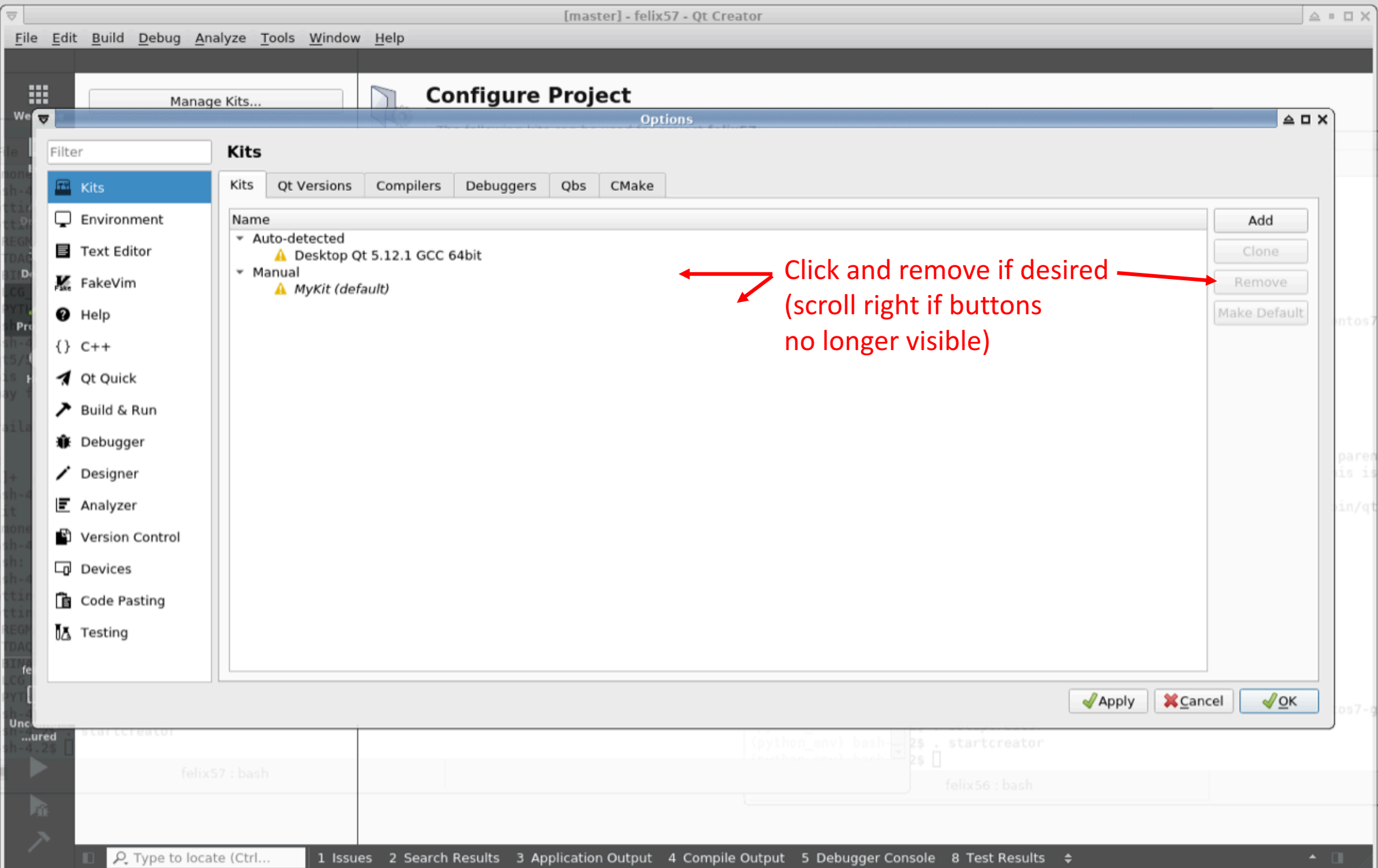

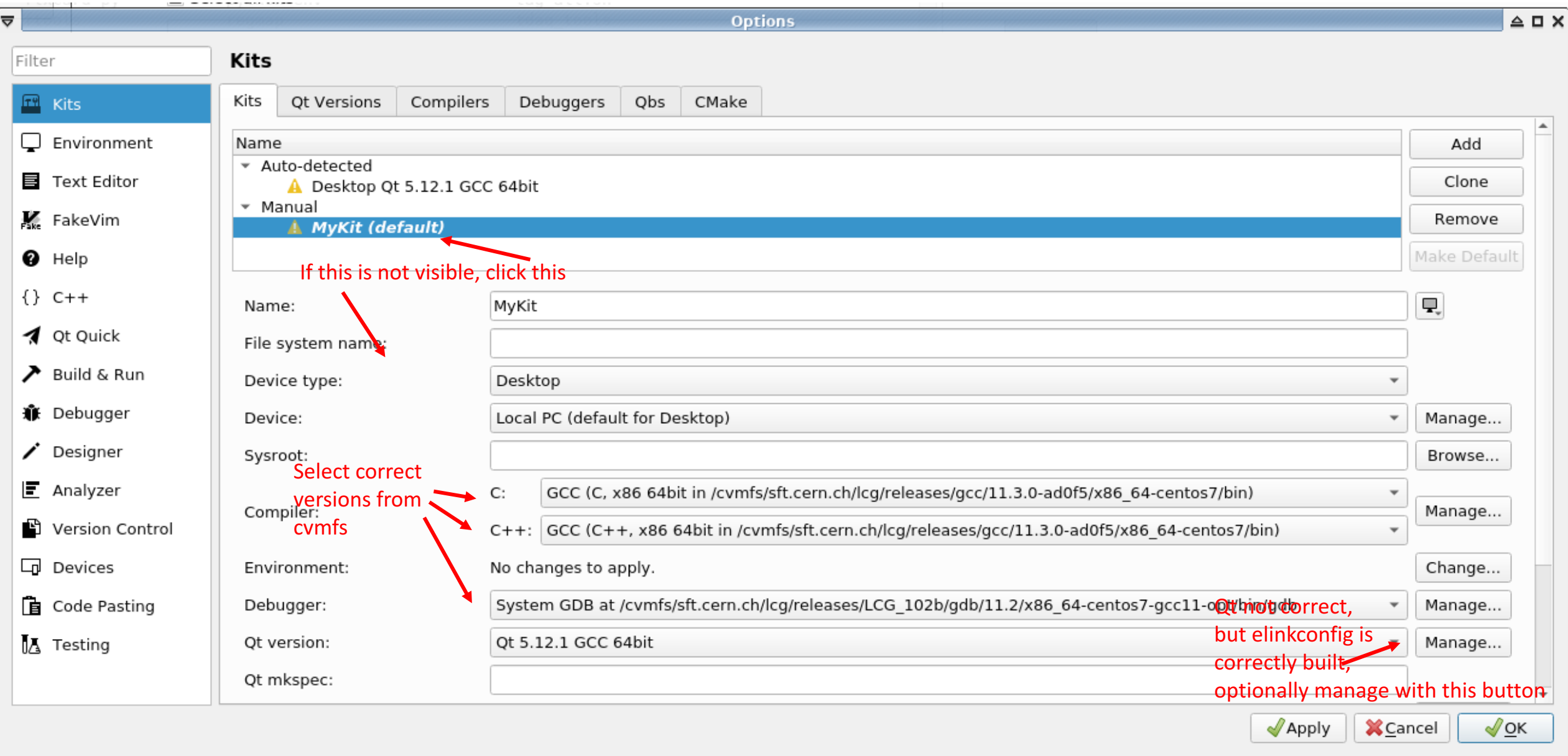

## Optional

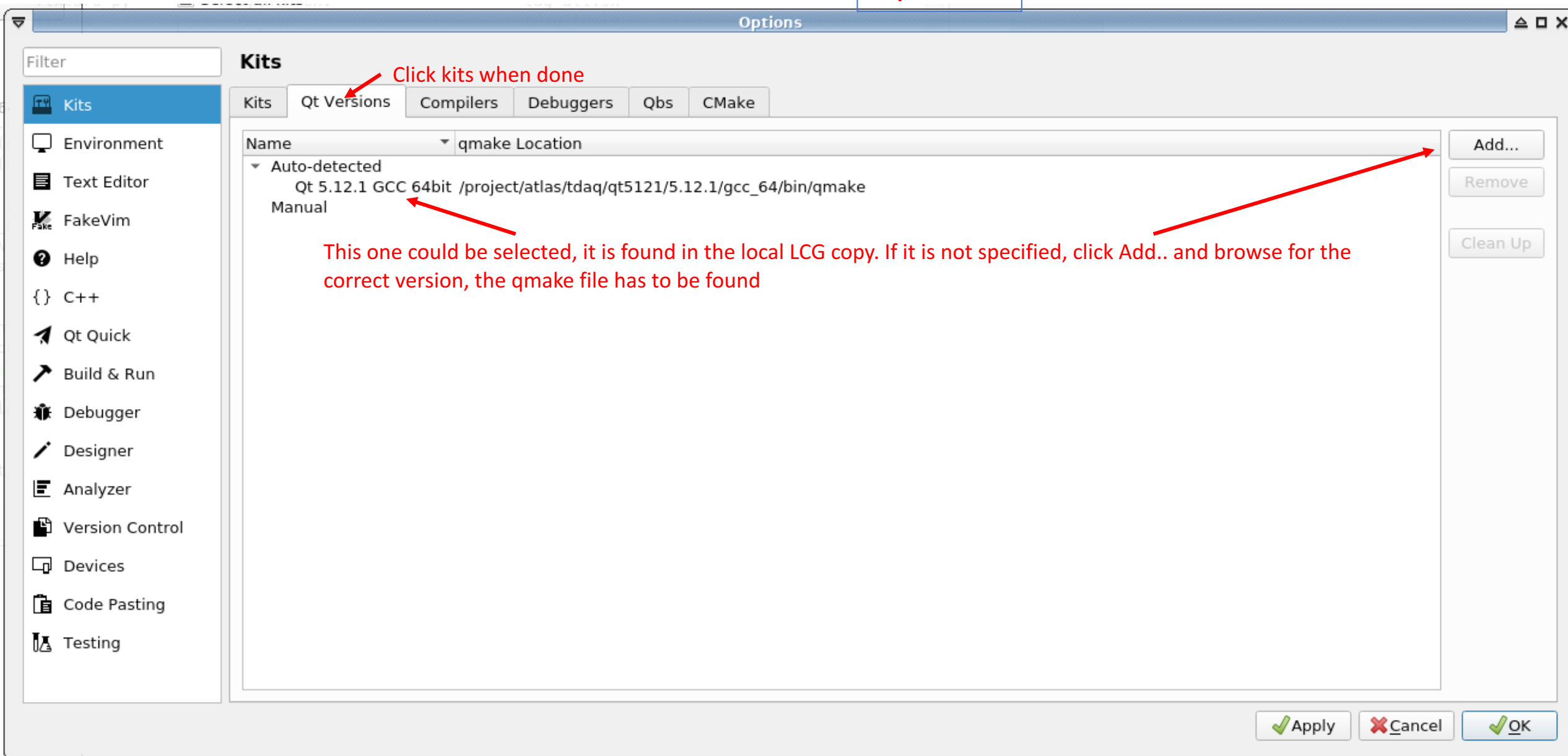

**Optional** 

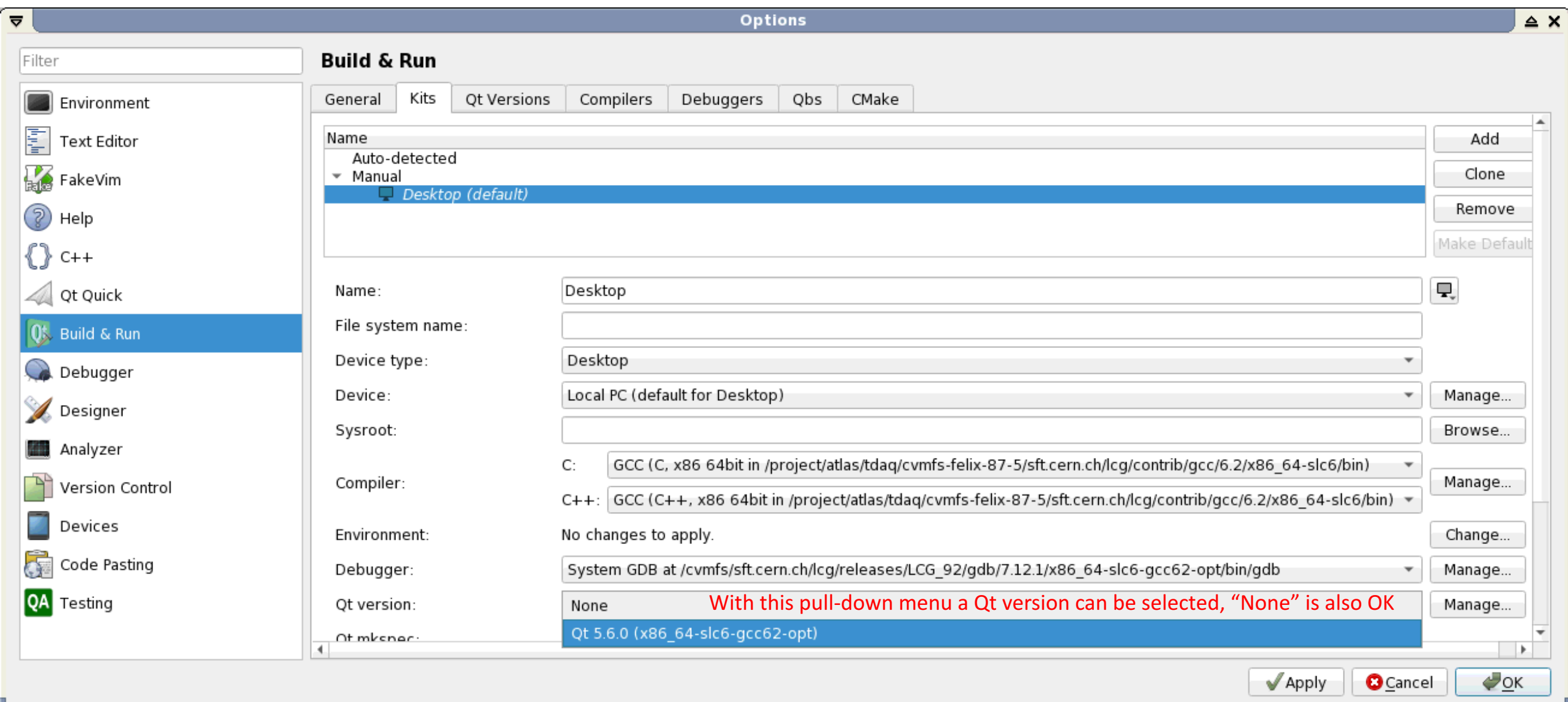

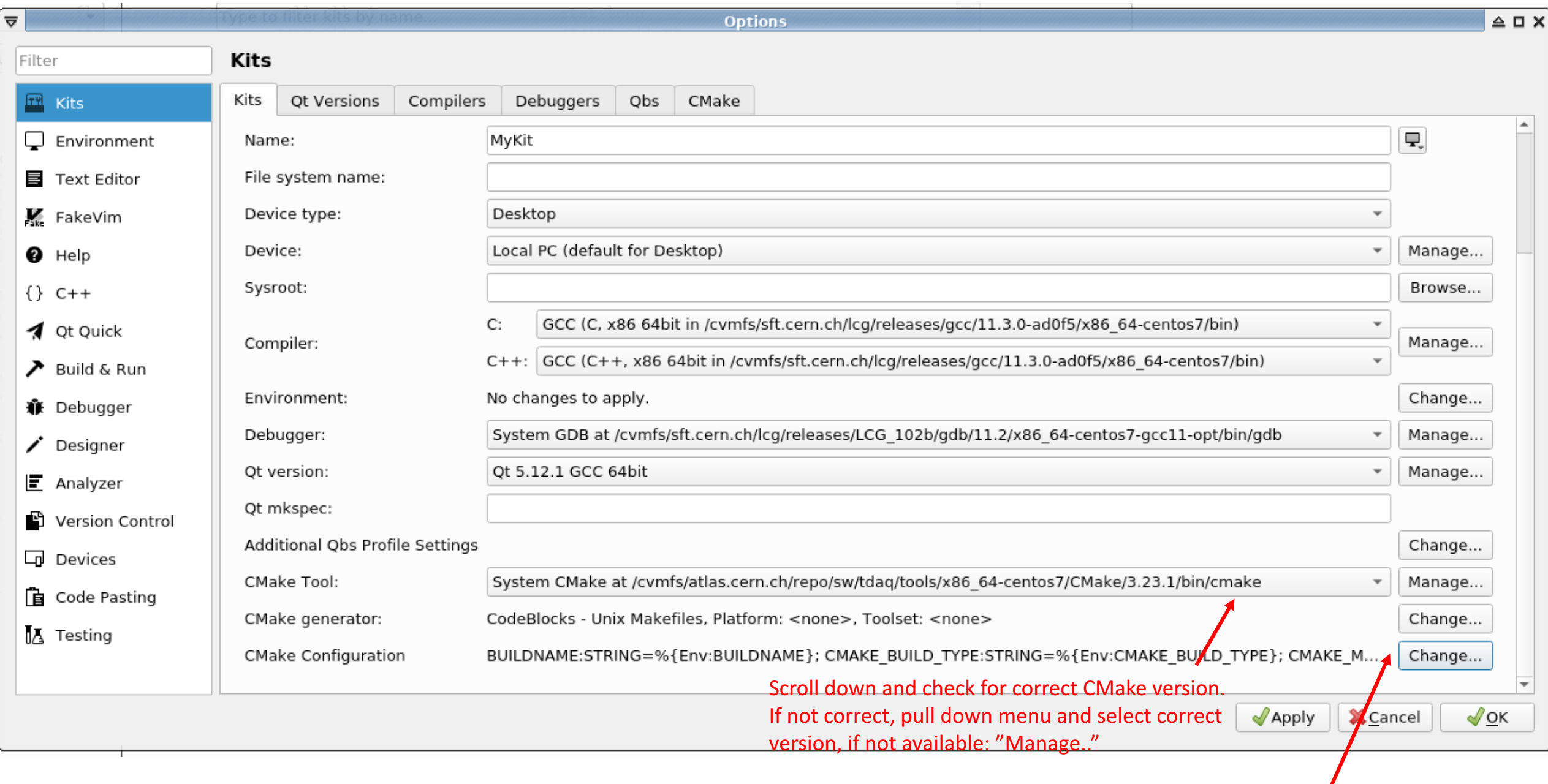

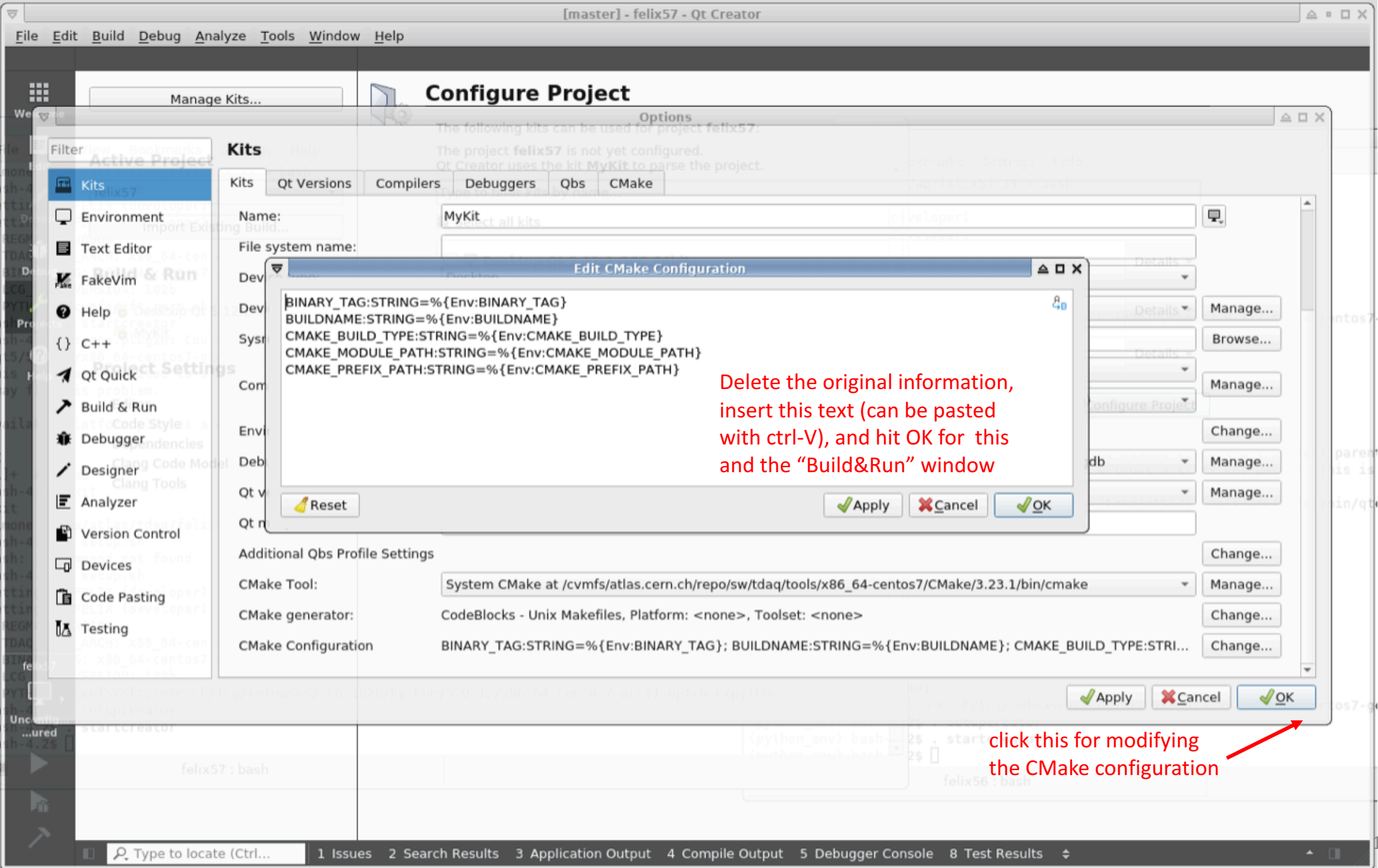

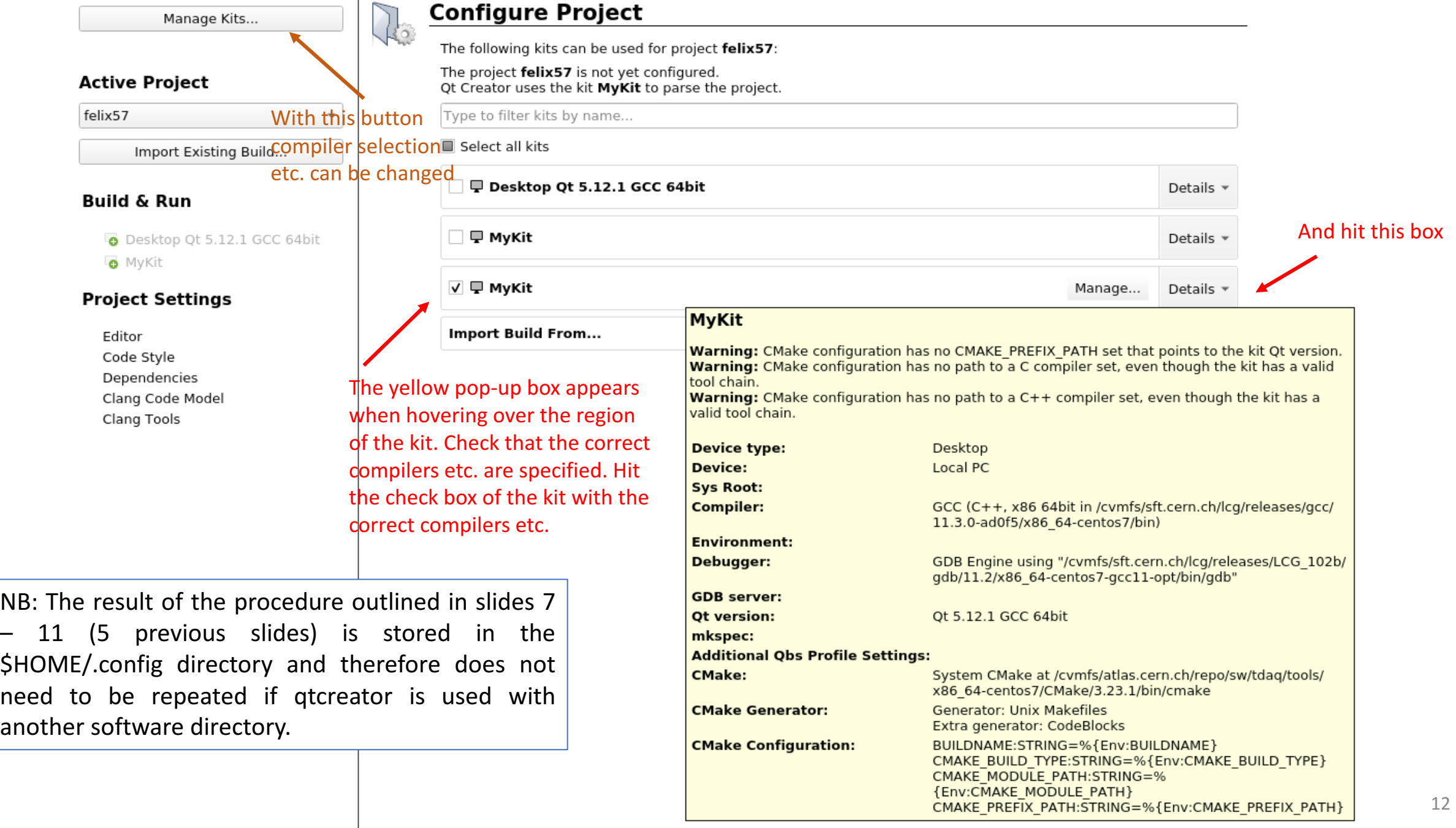

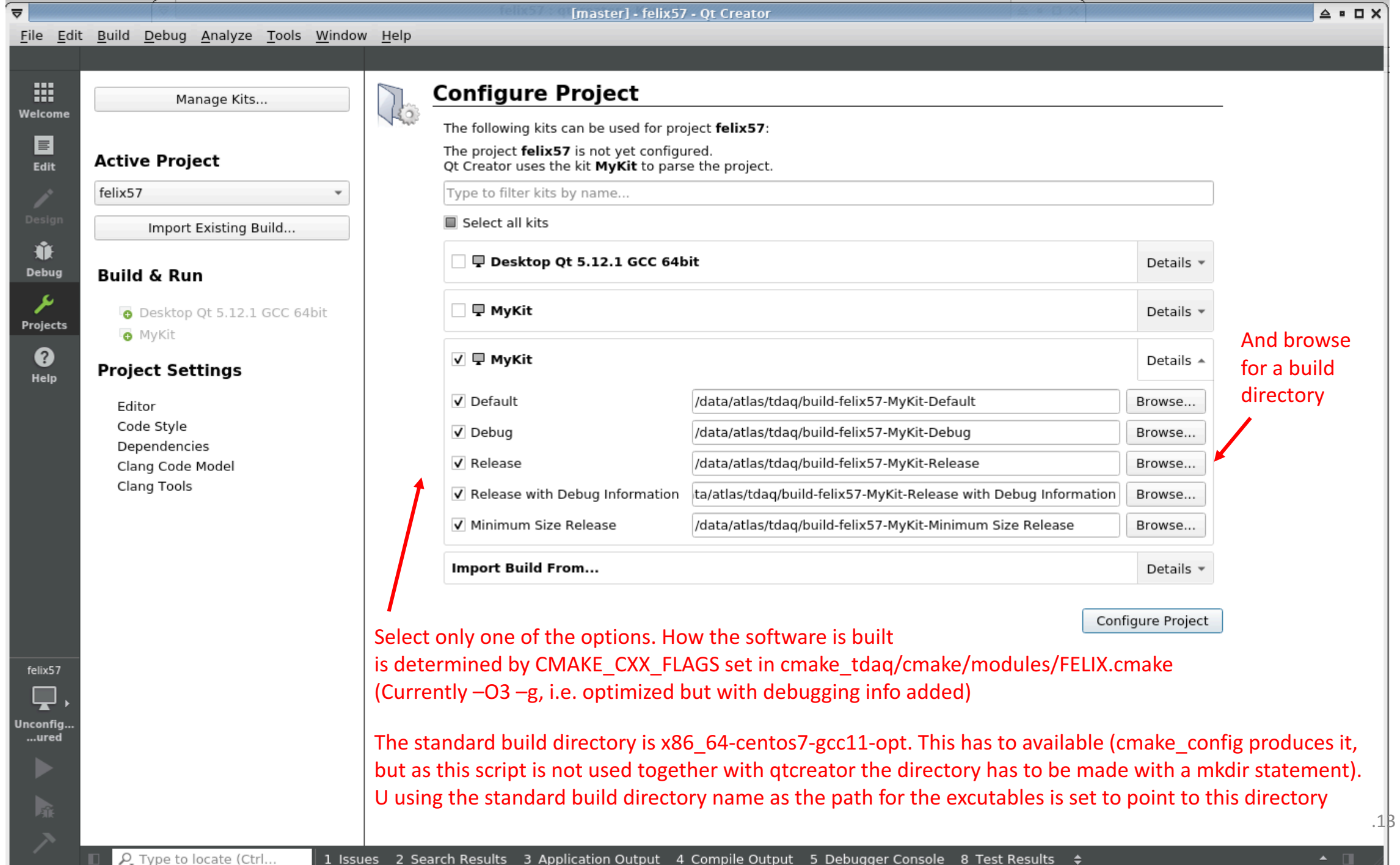

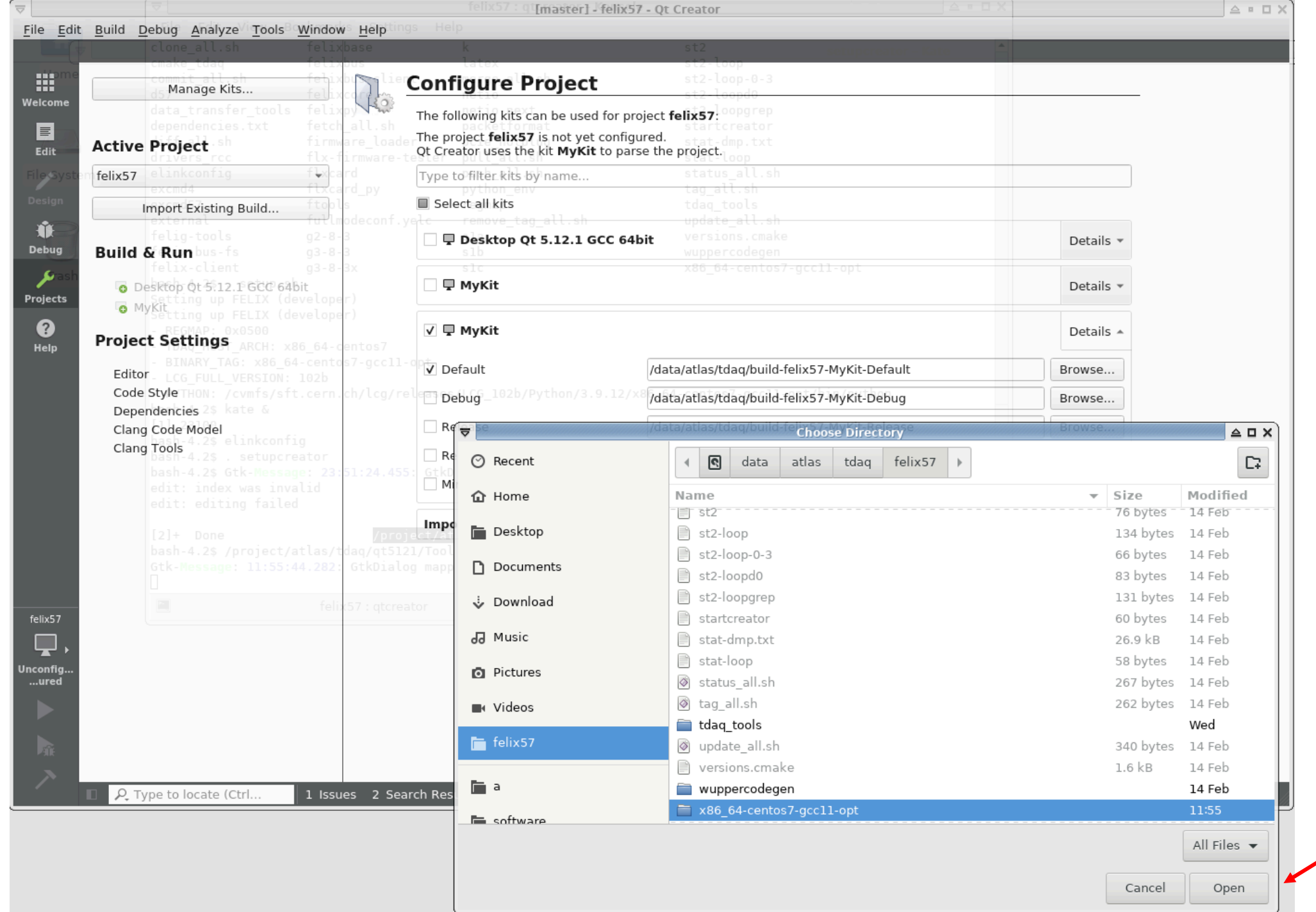

Choose

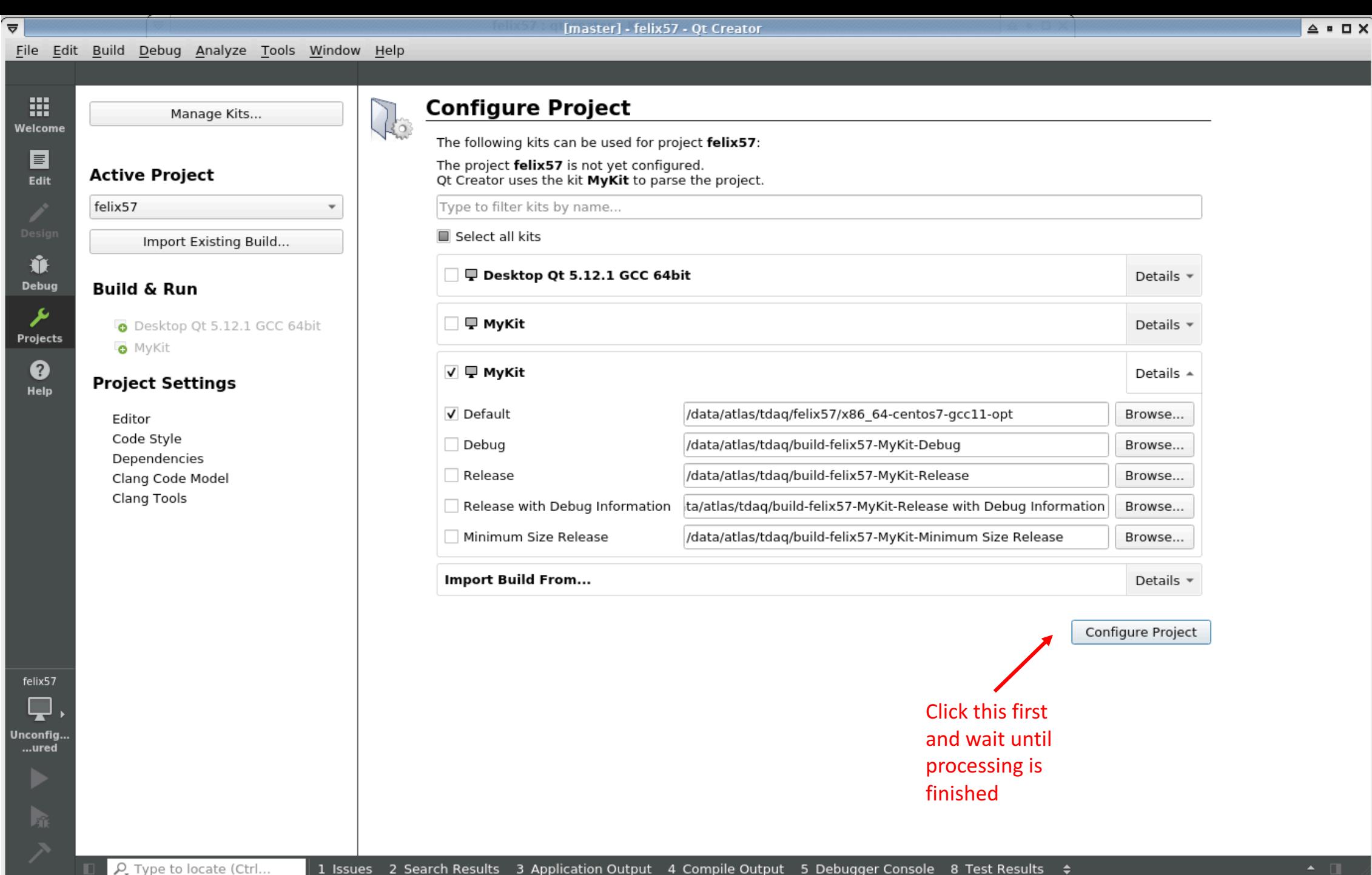

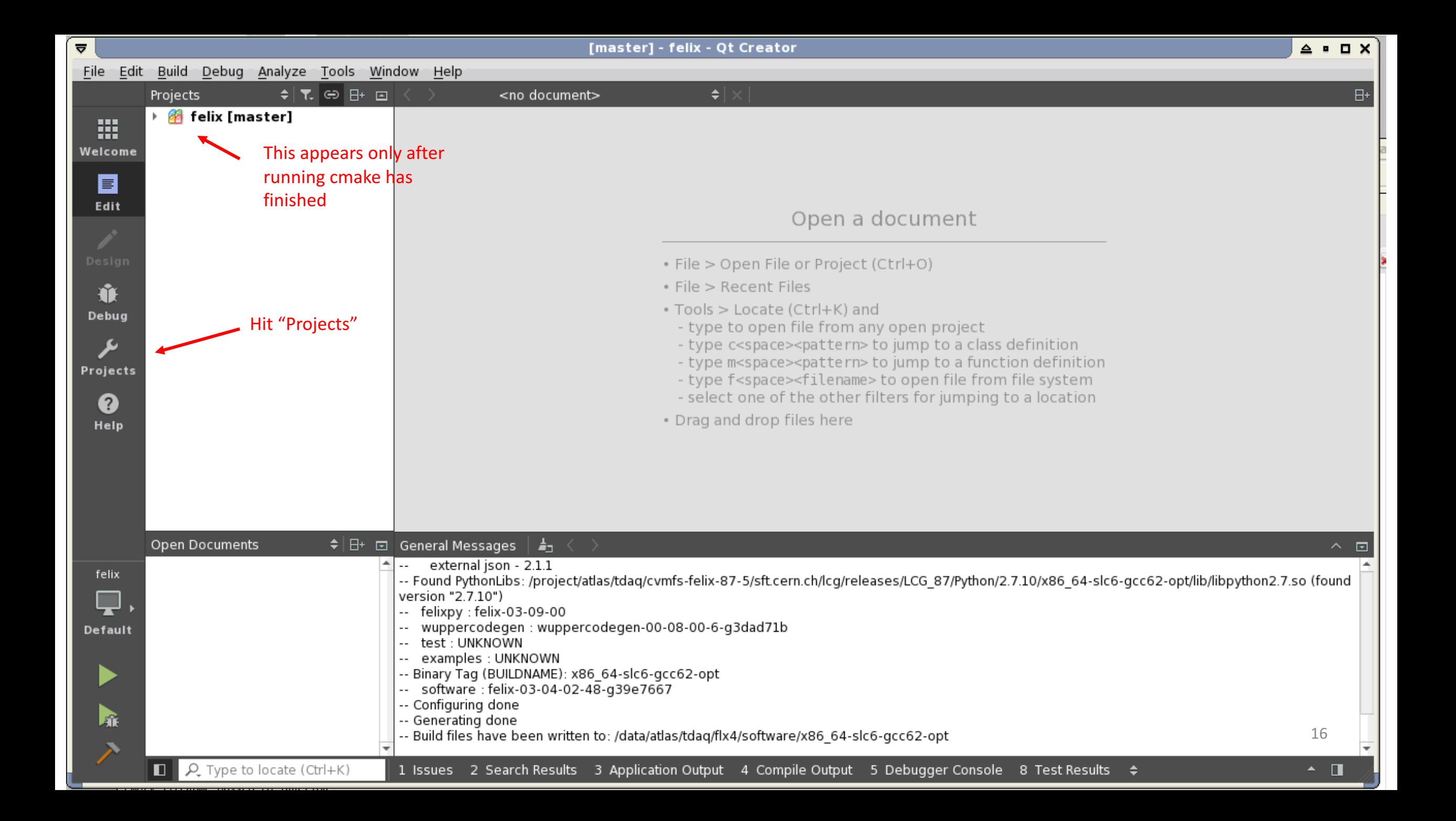

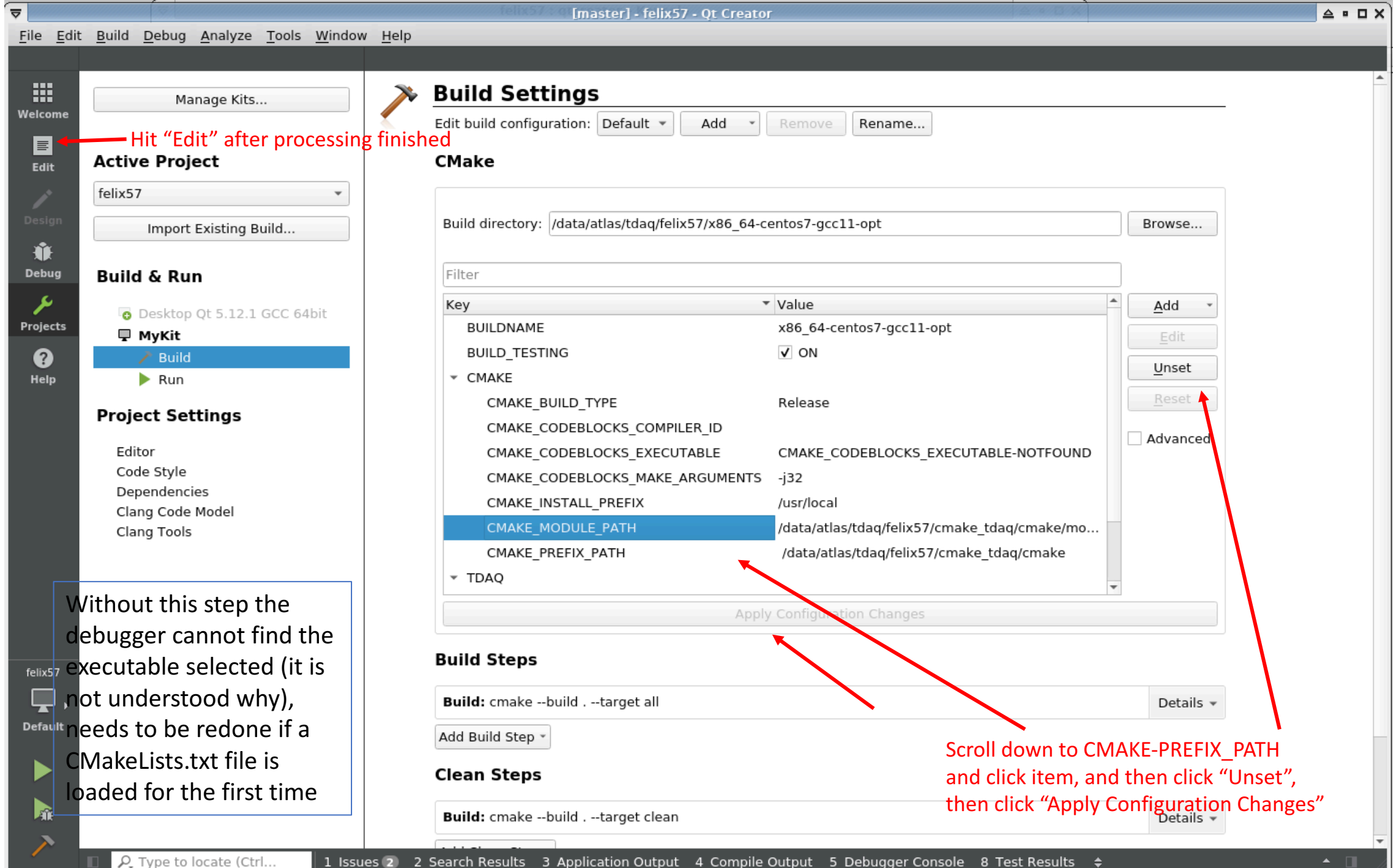

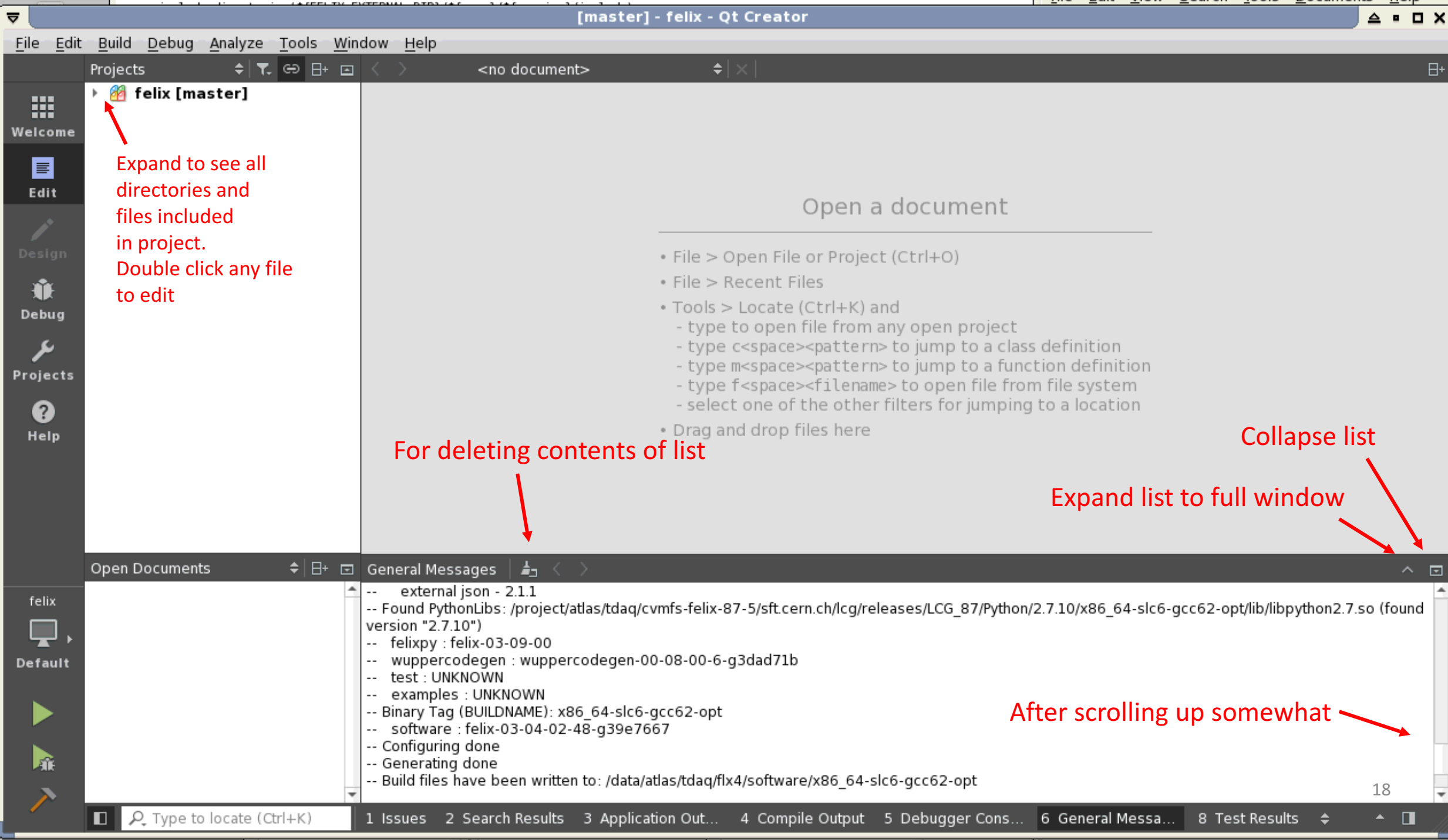

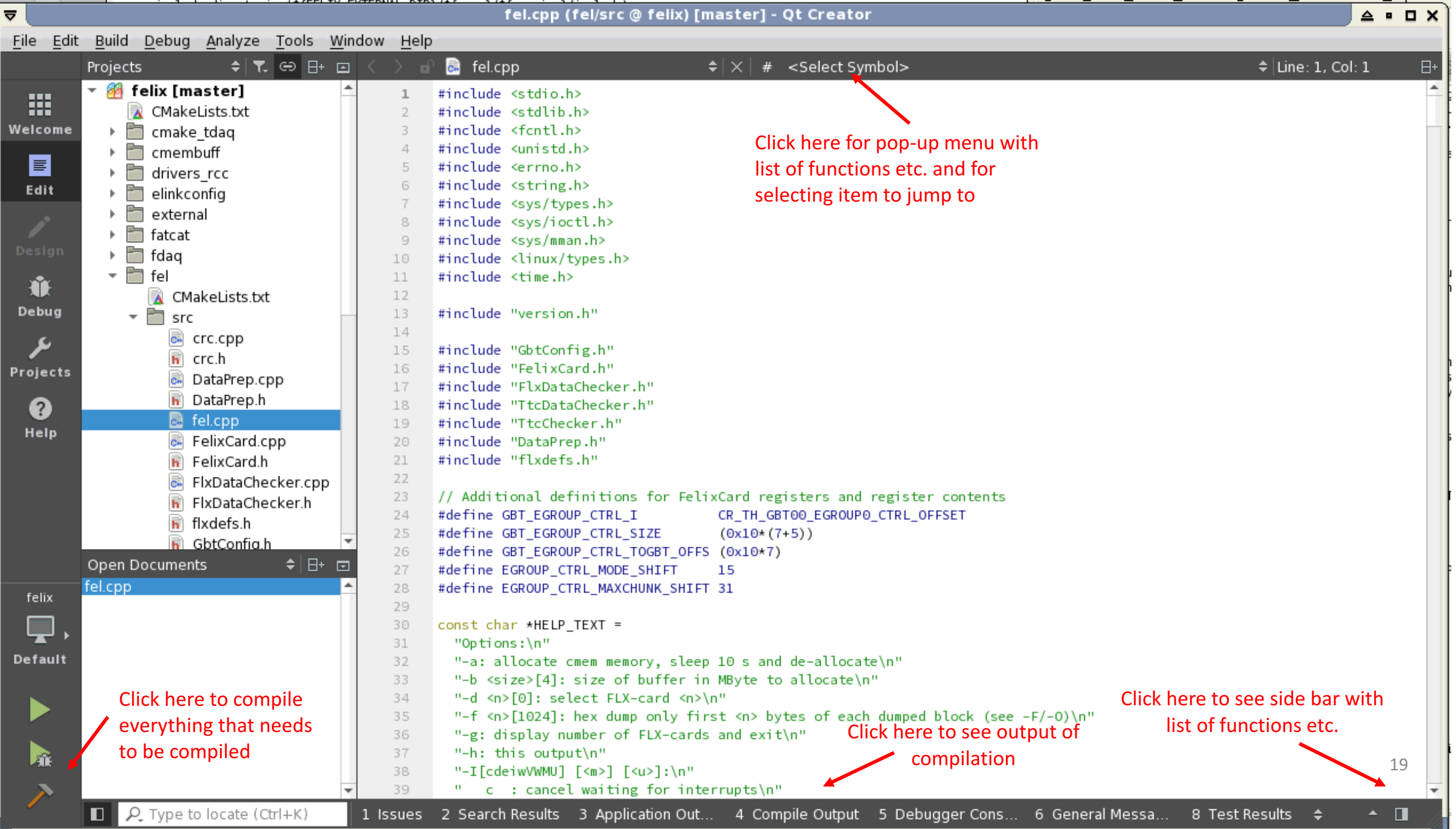

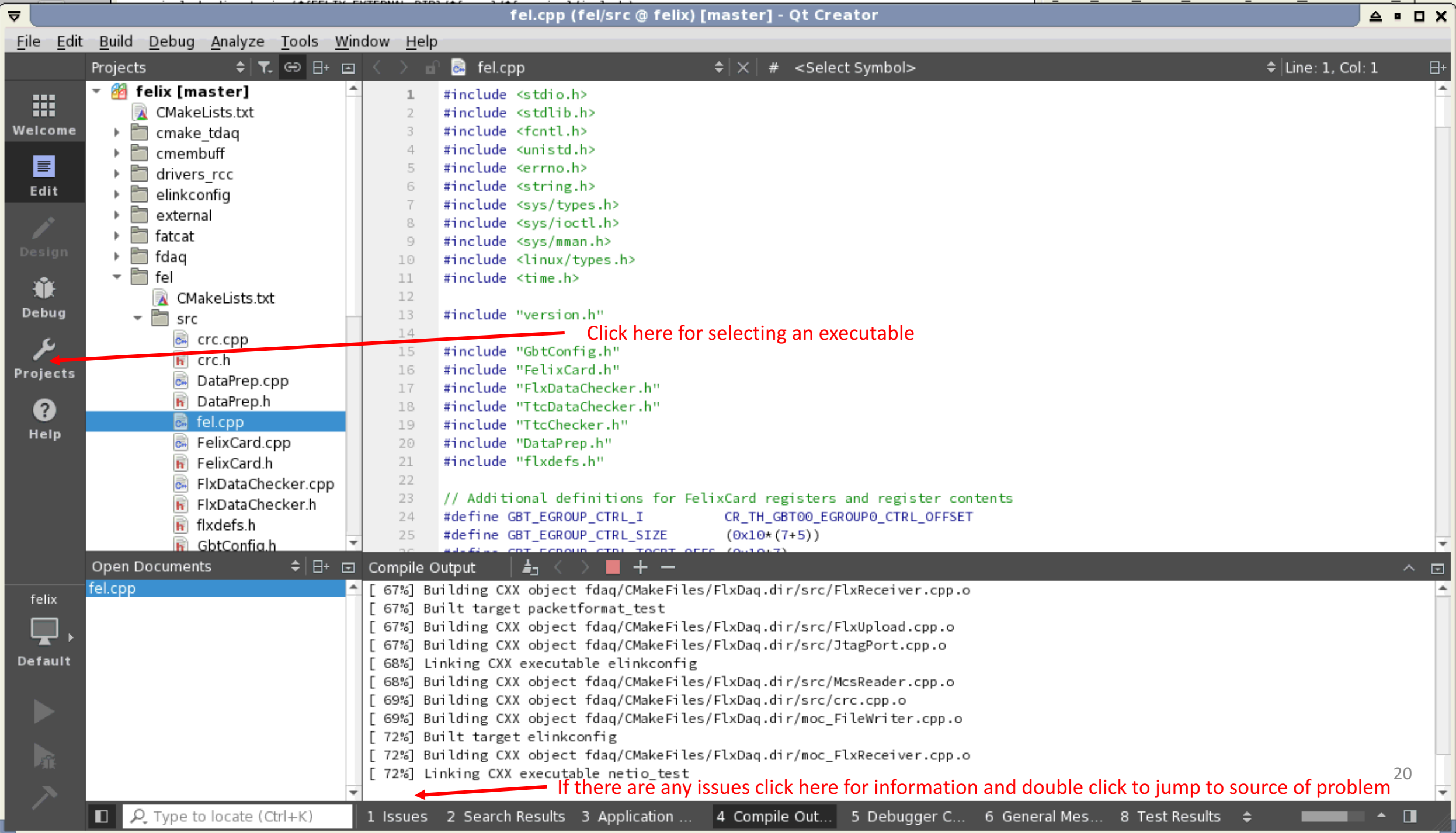

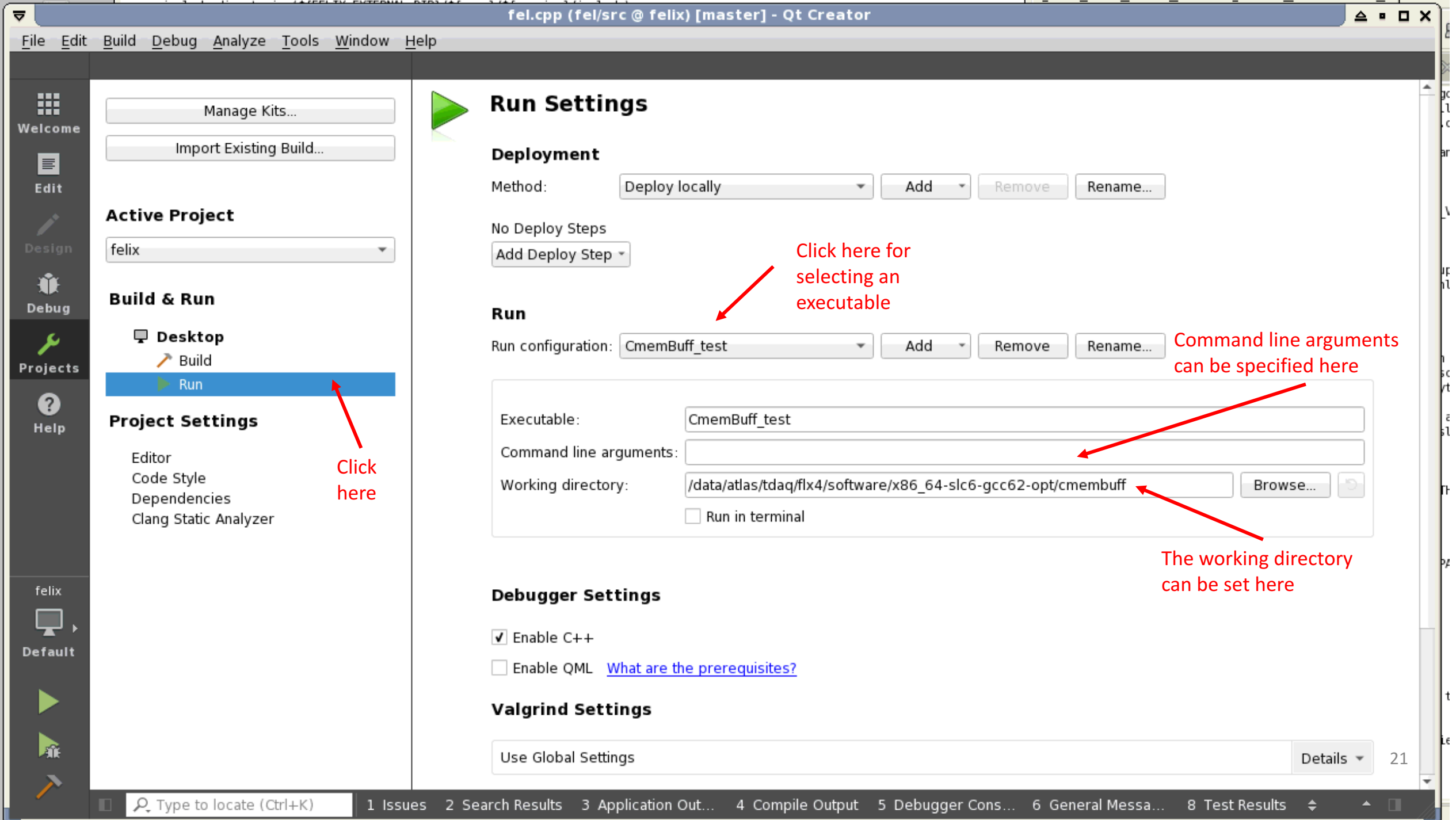

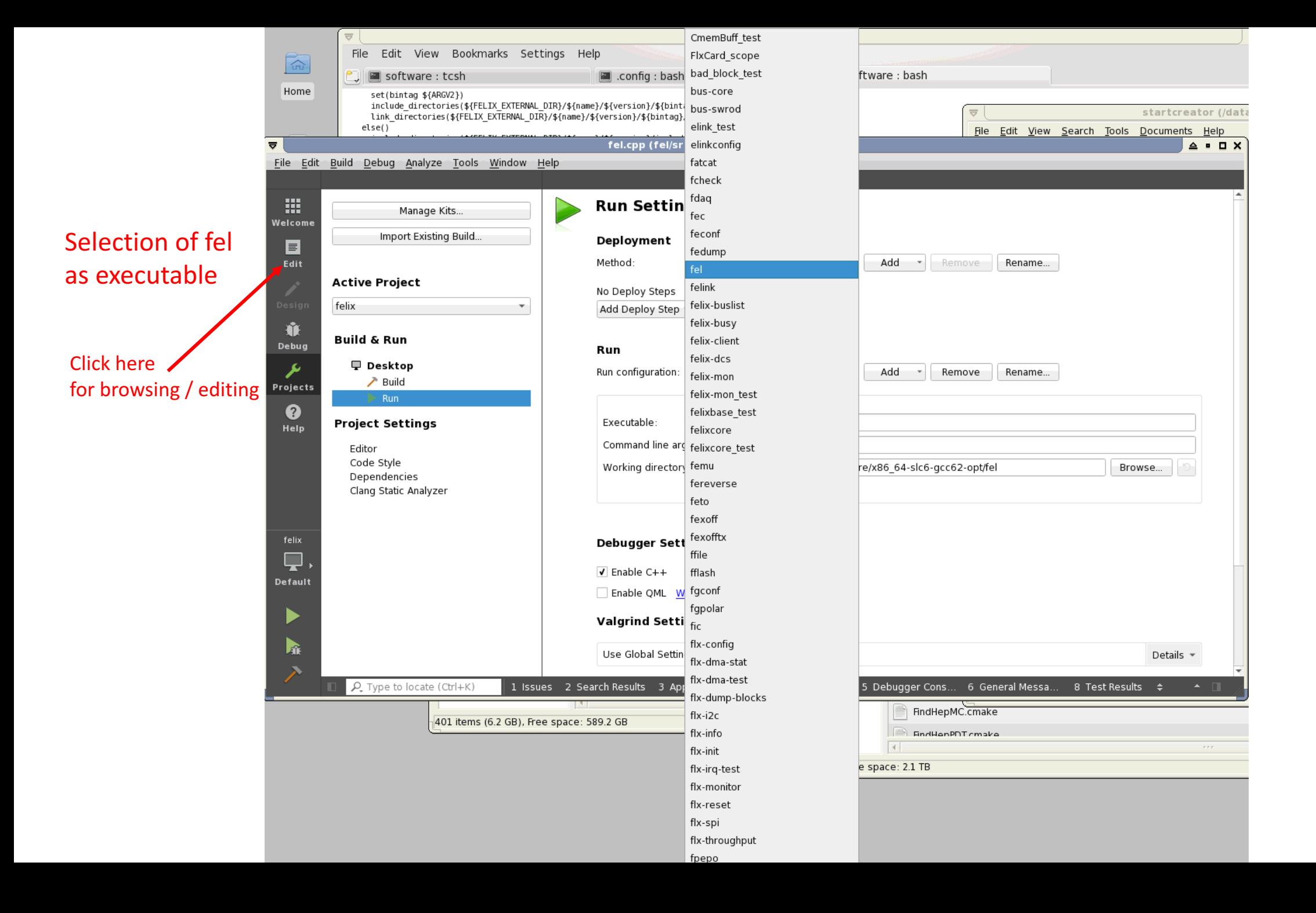

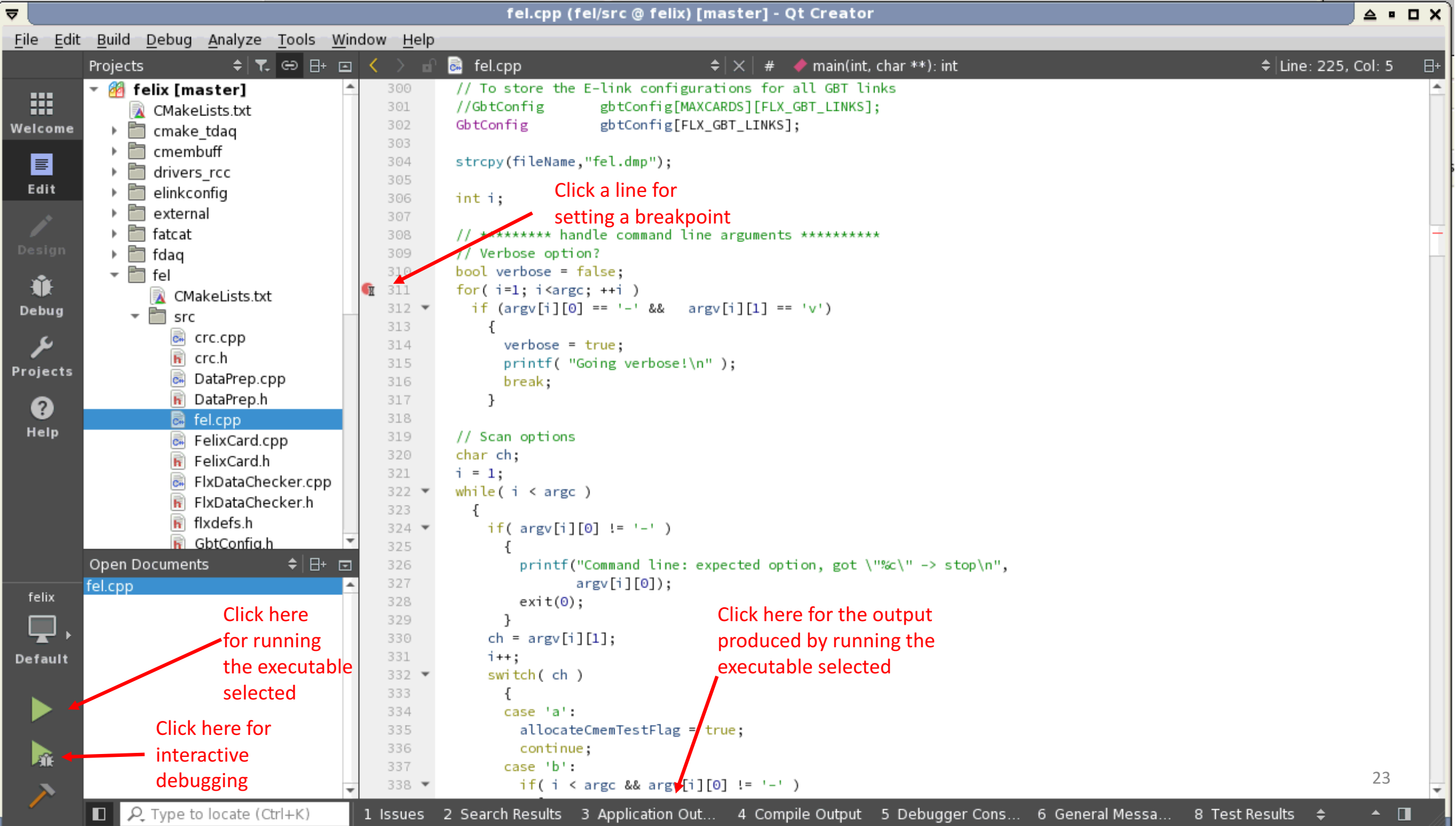

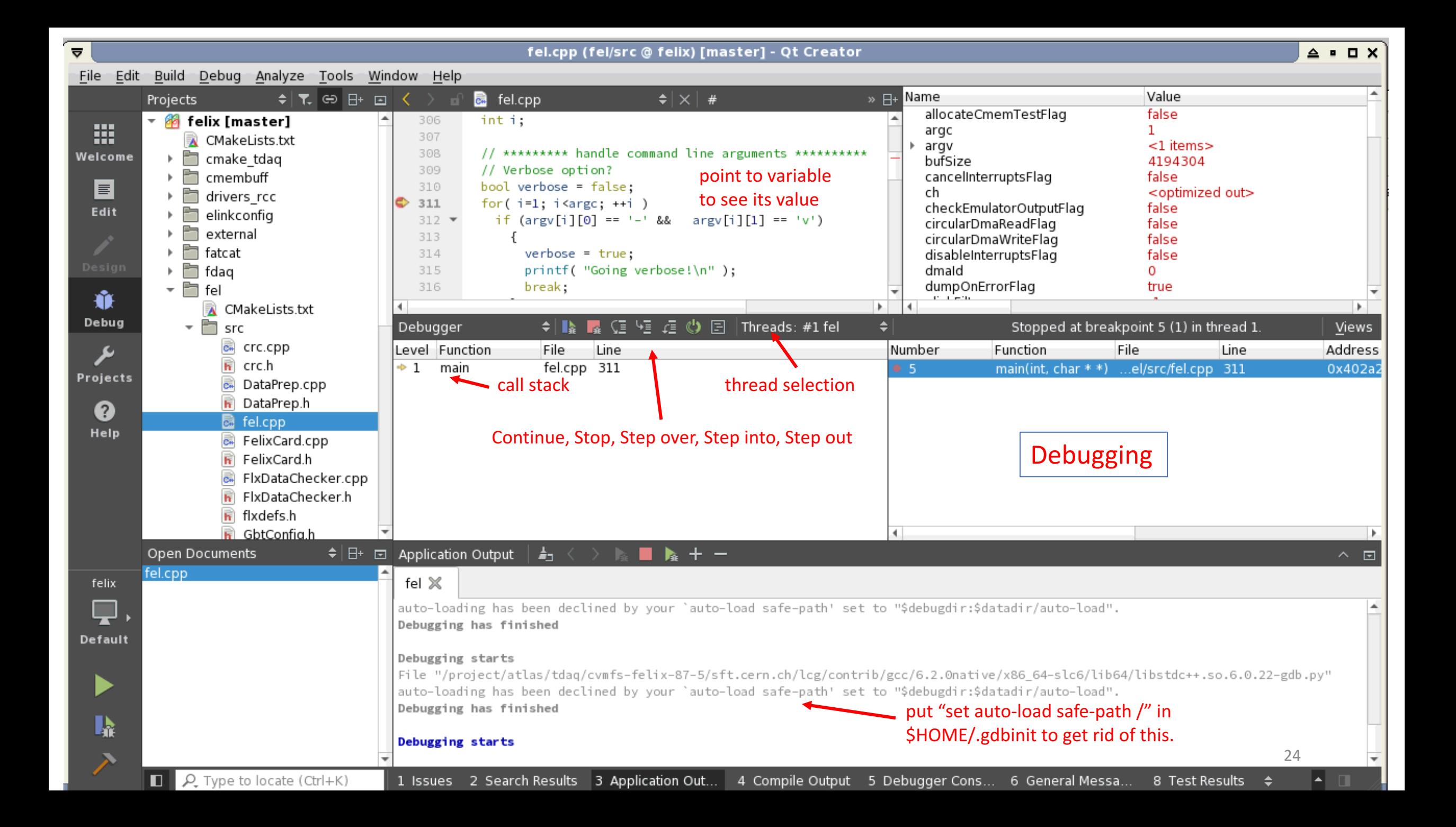

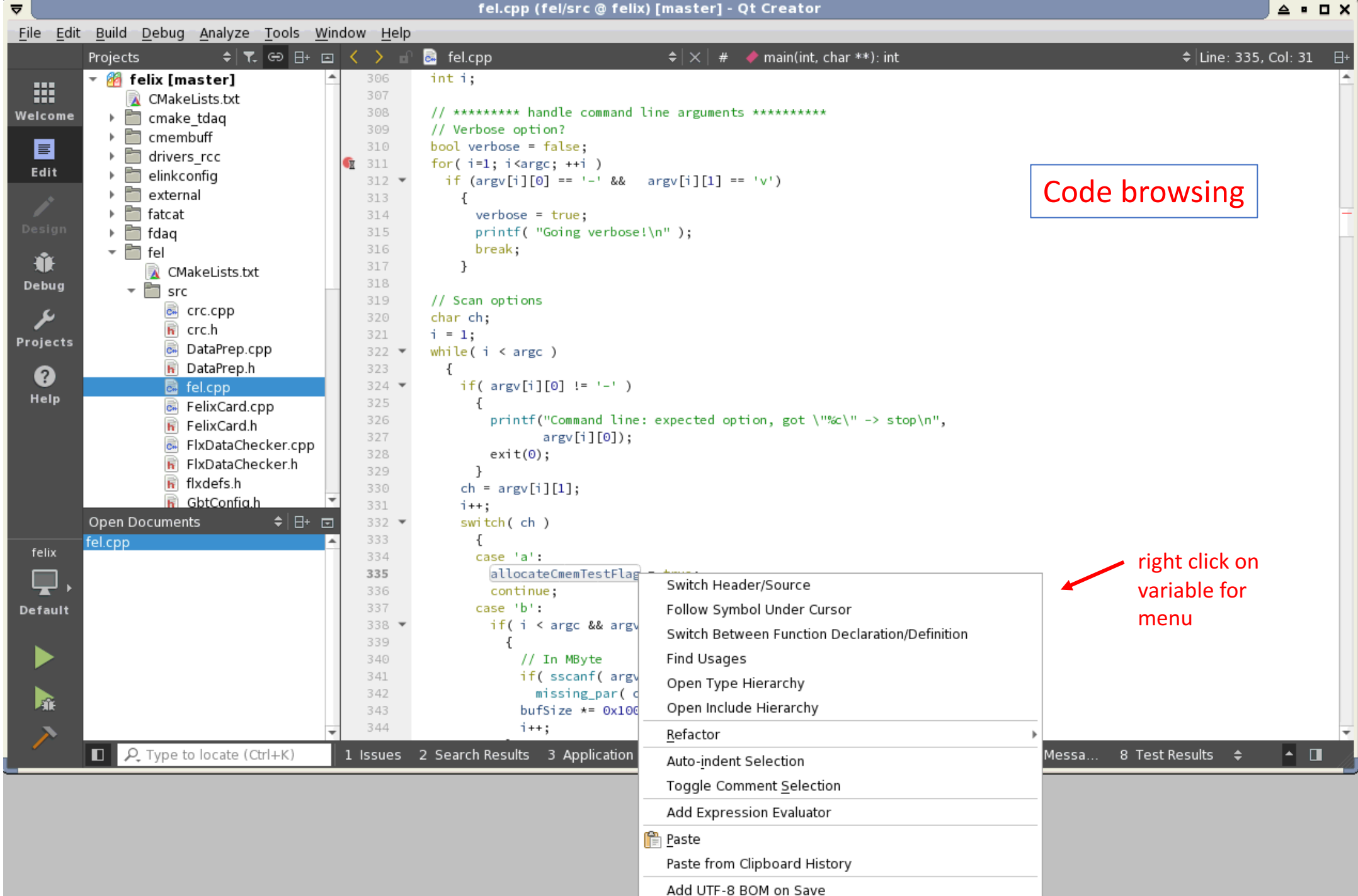